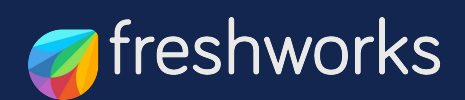

# **Remote Customer Service and WFH on Freshdesk Omnichannel**

A quick reference guide for getting the most out of your Freshdesk while working remote

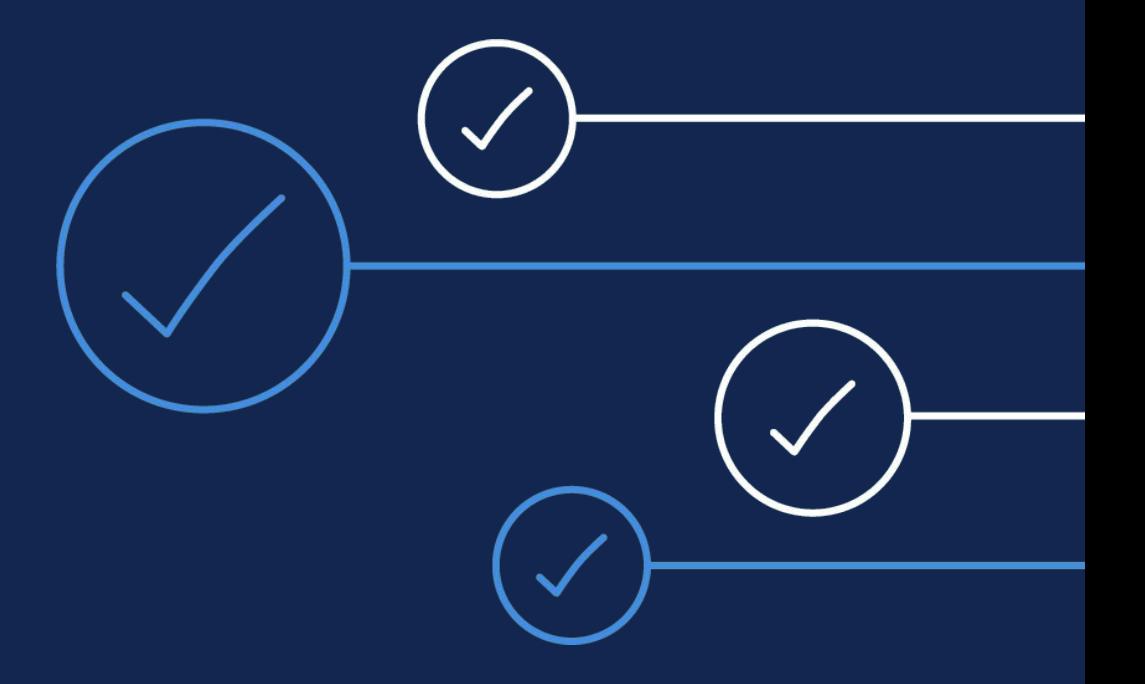

# **Remote Customer Support in a WFH World**

Delivering great customer service while working from home presents a challenge for customer support leaders all around the world. Due to COVID-19, many of us are not returning to the office yet trying to drive business as usual. Customer needs don't stop, however, and if anything there are new challenges such as collaborating effectively, sharing knowledge across the team, and maintaining productivity at a time when there is also a massive spike of customer issues.

We've put together six checklists to tune your Freshdesk for the new reality of WFH, and hope that we can all make the most of the new normal

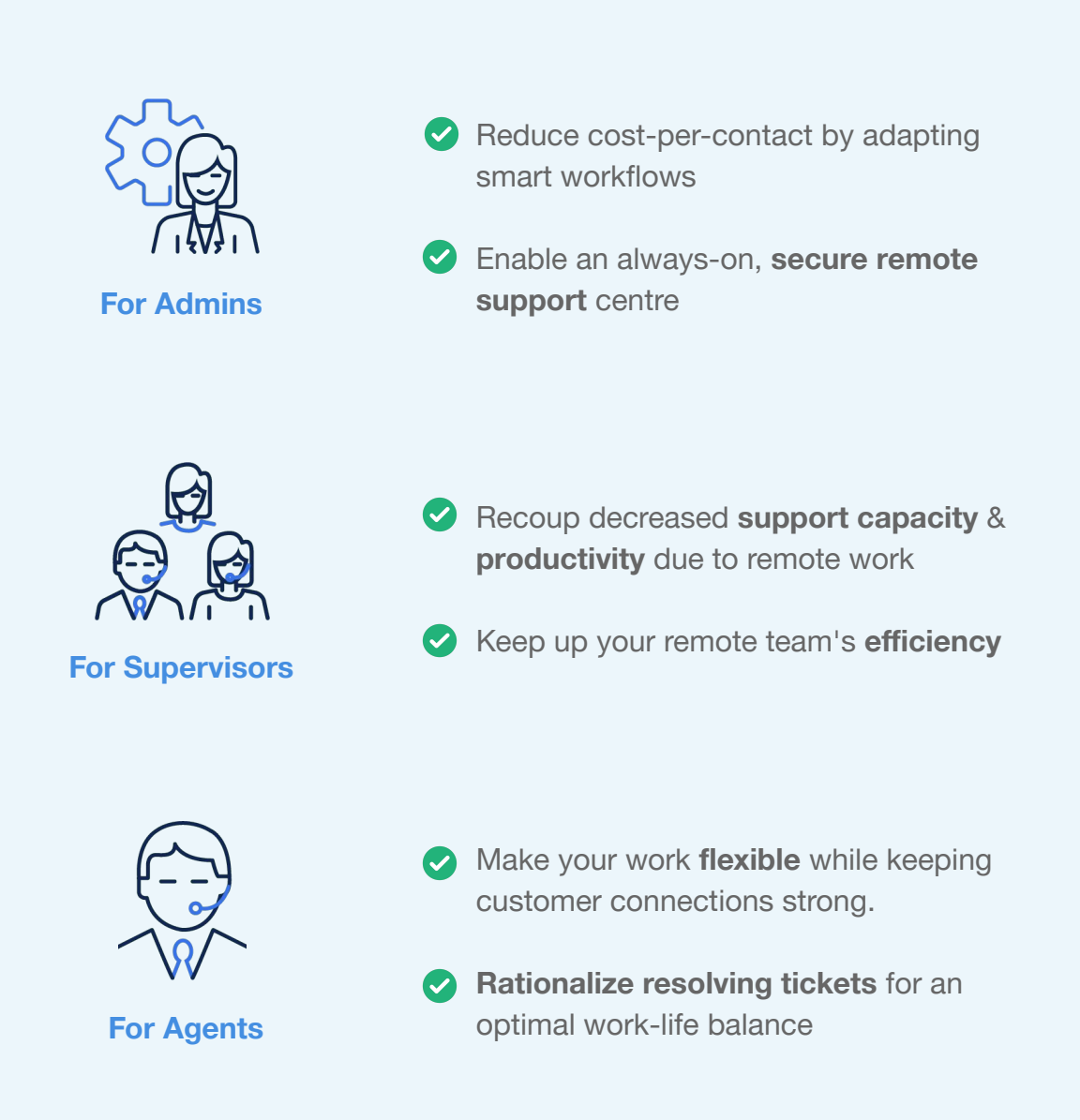

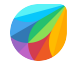

# <span id="page-2-0"></span>**Reduce cost-per-contact by adopting smart workflows**

Prioritize and manage channels, resources and integrations to deliver standout agent and customer experiences.

#### **Simplify multi channel support**

 $\odot$ **Enable Omniroute™**  Automatically load-balance and assign phone calls, chat messages and email and social tickets to the right agents in your team.

- $\bullet$  Go to Admin  $\rightarrow$  [Omniroute](https://support.freshdesk.com/support/solutions/articles/238979-omnichannel-ticket-assignment-with-freshdesk-s-omniroute-)
- $\odot$ **Deflect and engage with bots**

The Freddy no-code bot builder engages with customers and provides personalized support.

 $\bullet$  Go to Admin  $\rightarrow$  [Bots](https://support.freshdesk.com/support/solutions/50000000014)

#### **Handle surge in customer queries with ease**

 $\odot$ Reduce overall resolution time for complex issues by **Set up Parent-child**  breaking them down into child tickets which can be **ticketing** worked on by respective teams in parallel.

- Go to Admin → Advanced Ticketing
- Enable the toggle for [Parent-Child Ticketing](https://support.freshdesk.com/support/solutions/articles/224359-setting-up-parent-child-ticketing)

 $\odot$ 

**Use linked tickets** For times when you're getting a lot of tickets for the same issue, link them all together and broadcast updates to all in one click.

- Go to Admin  $\rightarrow$  Advanced Ticketing
- Enable the toggle for [Linked Tickets](https://support.freshdesk.com/support/solutions/articles/224695-setting-up-linked-tickets)
- $\odot$ **Connect all your systems and data**

Install free apps from 650+ integrations available on our marketplace or build your own to eliminate the pain of constantly switching tabs for your agents.

Go to Admin  $\rightarrow$  [Apps](https://support.freshdesk.com/support/solutions/articles/217899-introduction-to-apps)

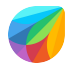

### <span id="page-3-0"></span>**Enable an always-on, secure remote support centre**

Implement these cyber-security measures while your agents log in through networks and devices of their choice

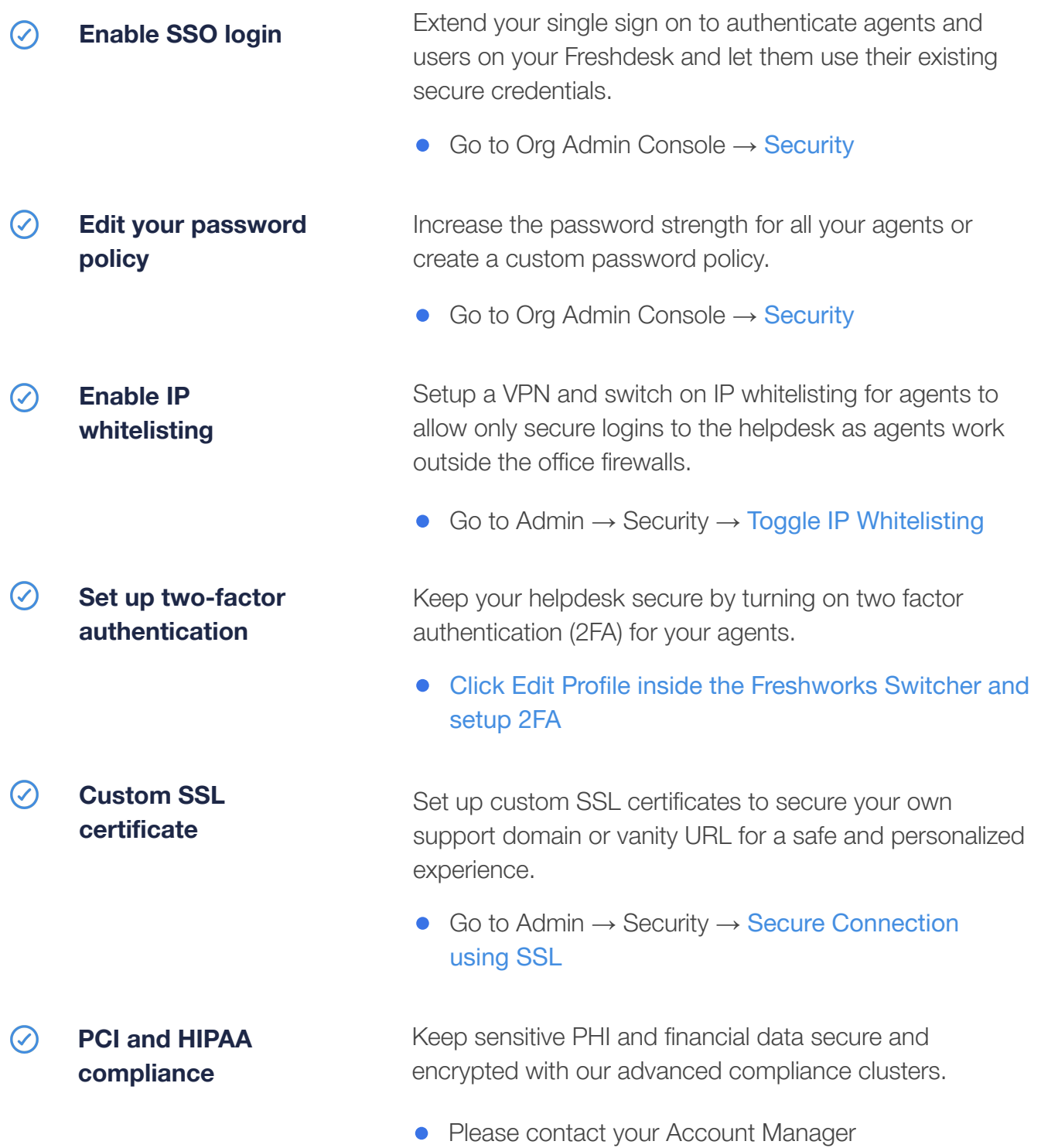

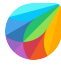

# <span id="page-4-0"></span>**Recoup decreased support capacity & productivity due to remote work**

Create dashboards, get actionable insights and be on top of your duty roster.

#### **Get insightful data on agent performance behaviours**

 $\odot$ **Create team dashboards** Customize your dashboards to showcase the most important metrics, and enable teams to make data-driven decisions to meet their support targets.

- Go to Dashboards
- Click on the  $\equiv$  [icon on the top left](https://support.freshdesk.com/support/solutions/articles/234371-team-dashboards-setup-and-functionality)

 $\odot$ **Schedule custom reports** Create bespoke reports using 200+ metrics and widgets to get a 360 view of your support function's performance.

 $\bullet$  Analytics  $\rightarrow$  [New Report](https://support.freshdesk.com/support/solutions/articles/50000000998-how-to-create-custom-reports-in-analytics-)

#### **Monitor and track remote workforce**

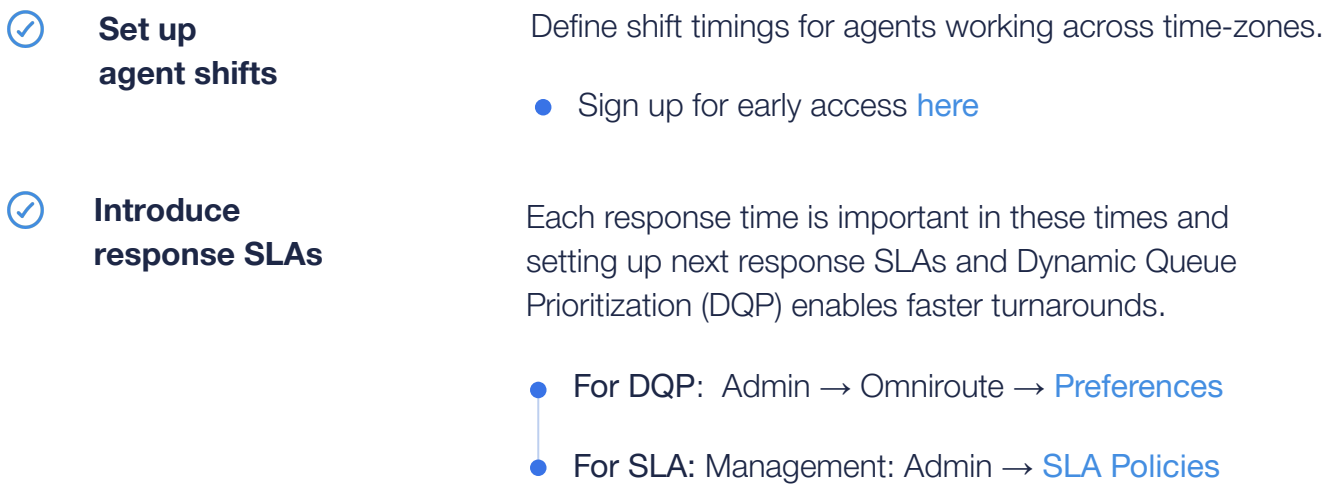

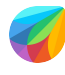

# <span id="page-5-0"></span>**Keep up your remote team's efficiency**

Design internal processes to automate workflows and to motivate the team

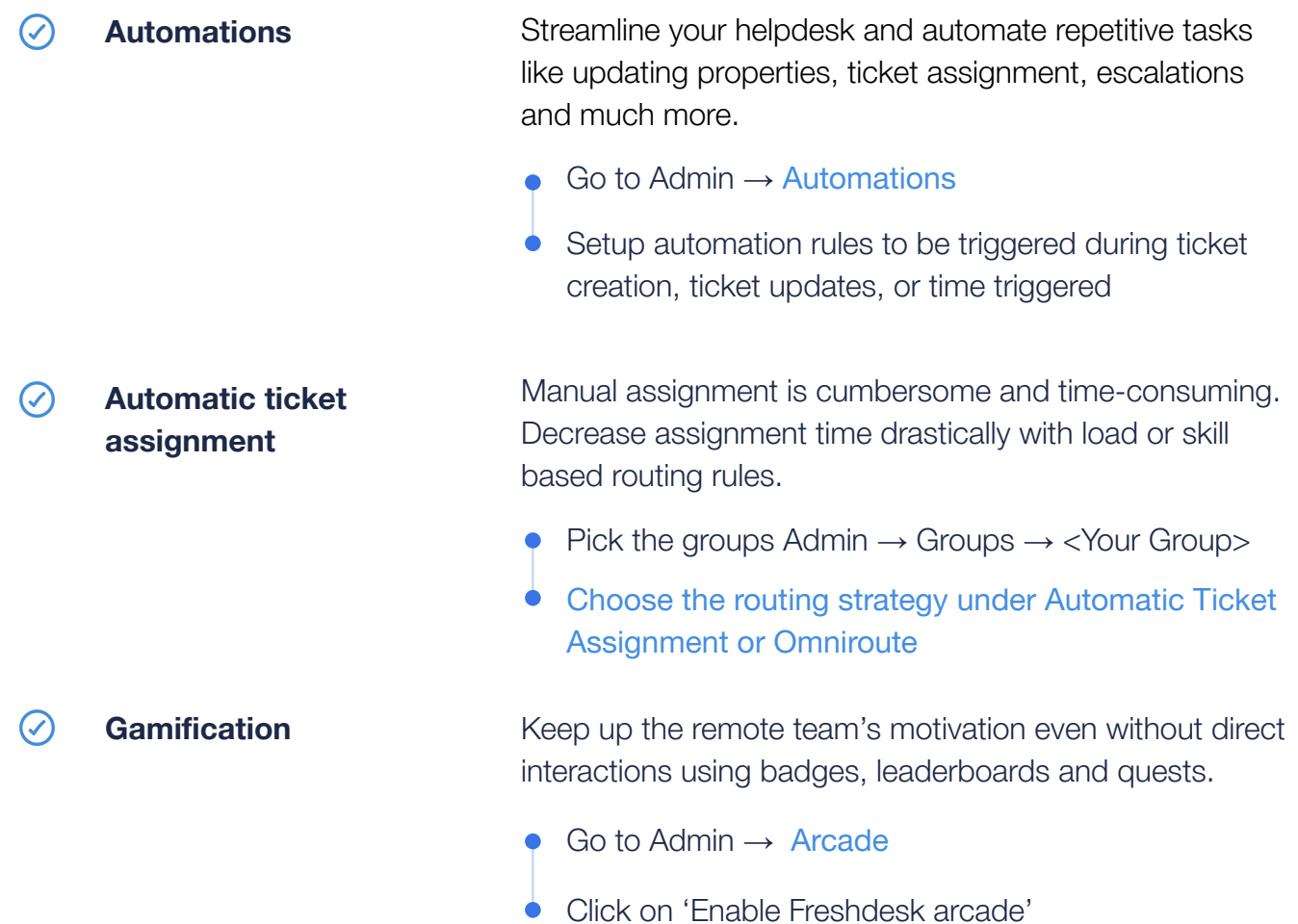

#### <span id="page-6-0"></span>Checklist for Agents

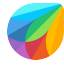

# **Make your work flexible while keeping customer connections strong.**

Freshdesk's capabilities helps you adjust to your new setting and handle higher ticket volumes.

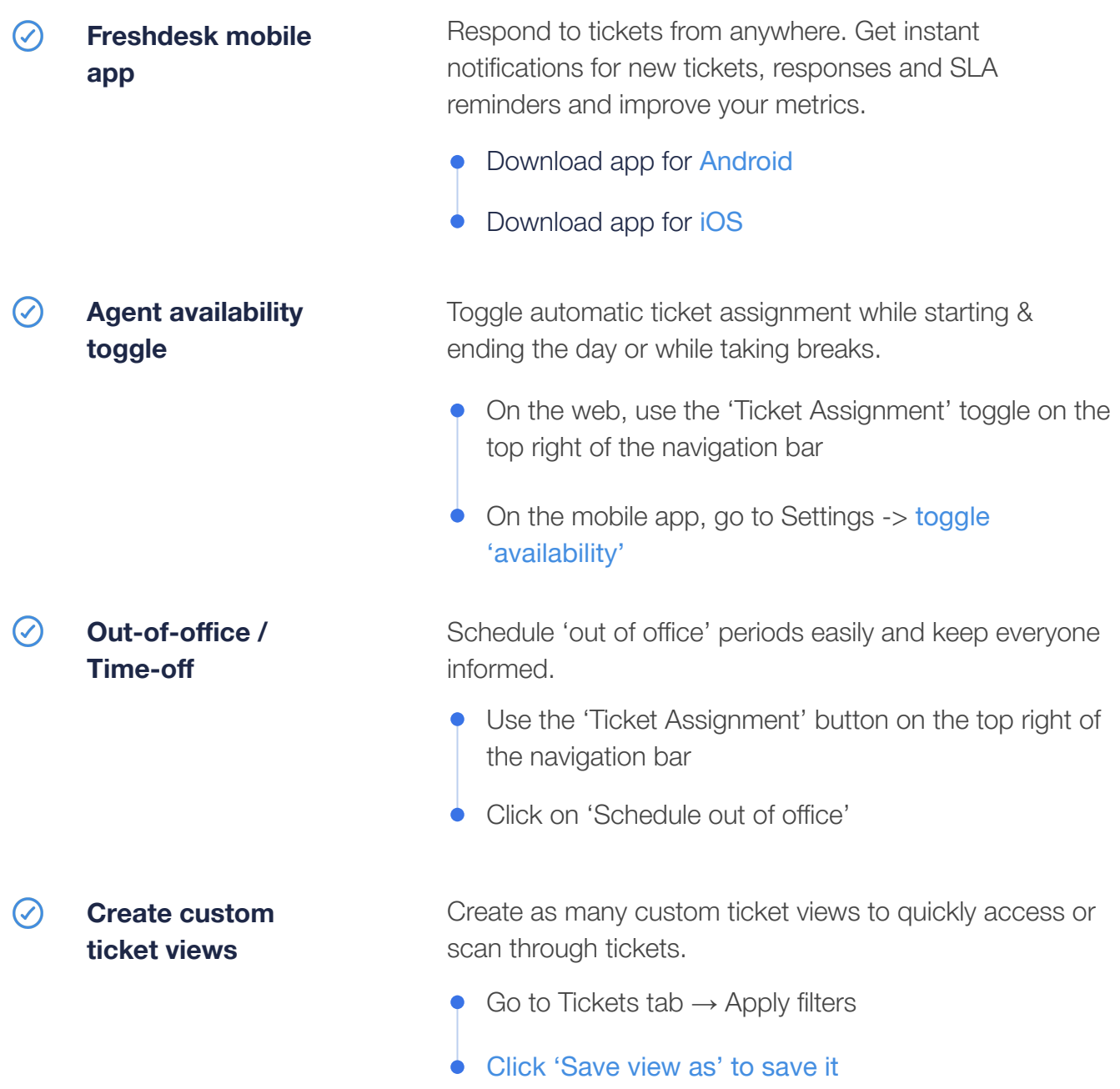

#### <span id="page-7-0"></span>Checklist for Agents

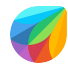

# **Rationalize resolving tickets for an optimal work-life balance**

Request your supervisor/administrator to set up these cool features that improve your productivity.

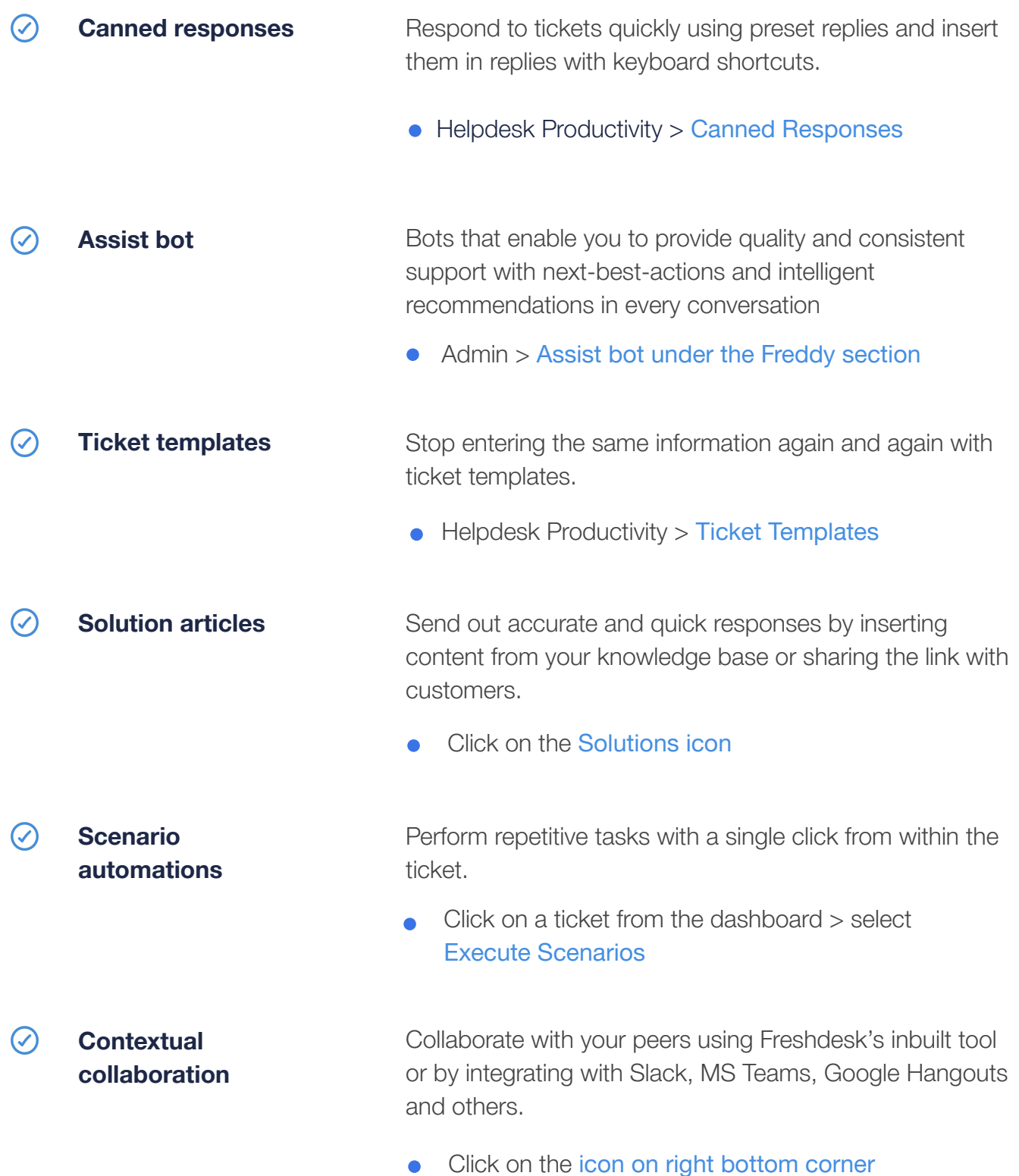

### **Turbo-charge your Support**

Deliver exceptional agent and customer experience with Freshdesk — a platform purpose built to transform and elevate every customer interaction. Reach out to your Freshdesk account manager or write to us at [support@freshdesk.com](mailto:support@freshdesk.com).

At Freshworks, we went from 13 offices to over 3,000 overnight. Read how we transitioned our entire customer service operations from [in-office to remote support](https://freshdesk.com/business-continuity/transition-to-a-remote-support-team-blog/) in such short notice.

#### **About Freshworks**

Freshworks provides innovative customer engagement software for businesses of all sizes, making it easy for teams to acquire, close, and keep their customers for life. Freshworks SaaS products provide a 360-degree view of the customer, are ready to go, easy to use and offer quick return on investment.

Headquartered in San Mateo, Calif., Freshworks' 3,000+ team members work in offices throughout the world. For more information visit [www.freshworks.com](http://www.freshworks.com).

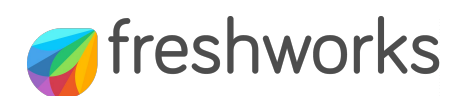